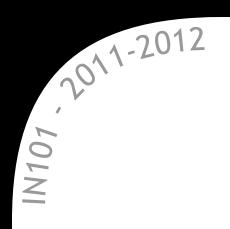

# **IN 101 - Cours 07**

# 21 octobre 2011

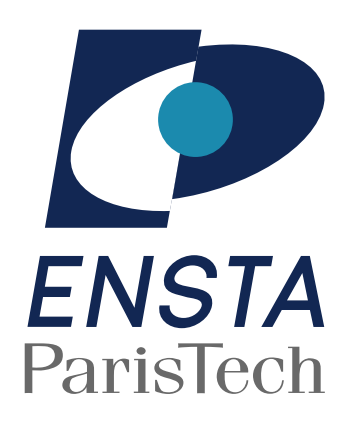

présenté par

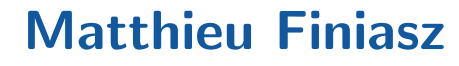

# **Pointeurs et adresses m´emoires**

IN101 - 2011/2012

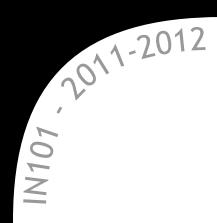

**\*** Pour le processeur, la mémoire est un grand tableau d'octets :  $\rightarrow$  de 2<sup>32</sup> sur une machine 32 bits ou 2<sup>64</sup> sur une 64 bits.

Tout le tableau n'est pas utilisable :

 $\mathbb{\mathbb{R}}$  la mémoire a une taille limitée (capacité physique des barrettes)  $\alpha$  une partie de la mémoire est utilisée par les autres processus.

\* C'est le système d'exploitation qui arbitre et décide qui peut accéder à quelle partie de la mémoire :

- $\alpha$  il faut un appel système pour réserver de la mémoire
	- $\rightarrow$  l'OS note à qui elle appartient,
- $\alpha$  si on essaye d'accéder à une partie interdite, l'OS bloque l'accès  $\rightarrow$  erreur de segmentation.

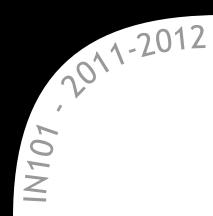

**\*** En C, une adresse mémoire est en général appelée pointeur  $\alpha$  c'est une adresse mémoire avec un type associé

 $\rightarrow$  le type des éléments qui se trouvent à cette adresse.

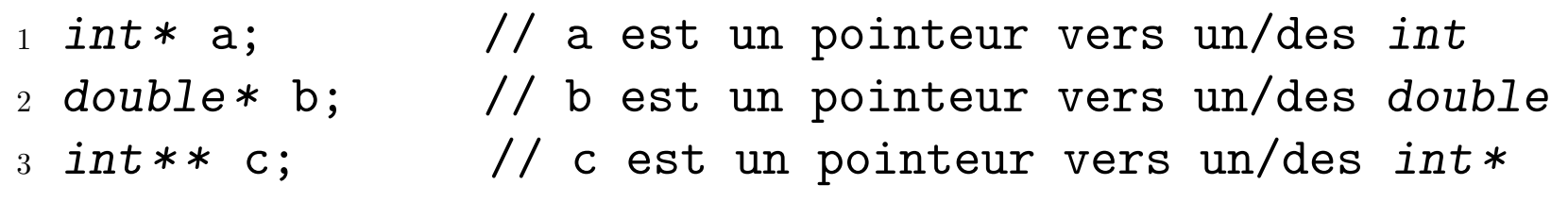

**\*** Chaque variable possède une adresse et on peut y accéder avec le préfixe  $\&$ . On peut accéder au contenu d'une case avec le préfixe  $*$ .

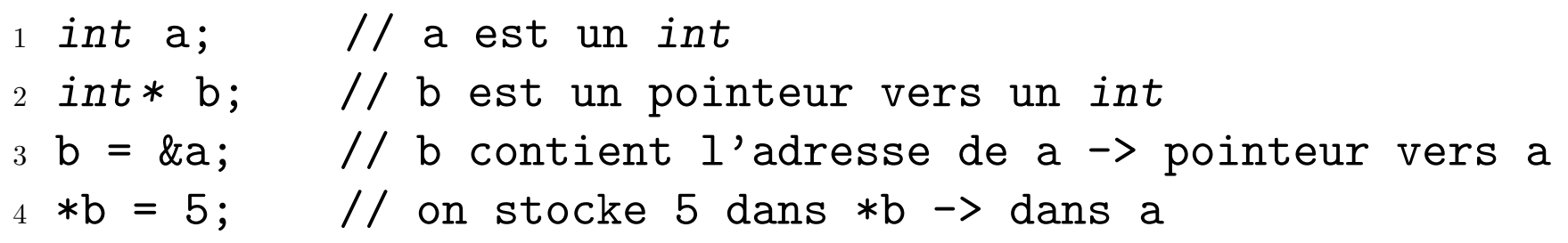

 $\rightarrow$  & et  $*$  ont des rôles symétriques :  $*(ka)$  est la même chose que a.

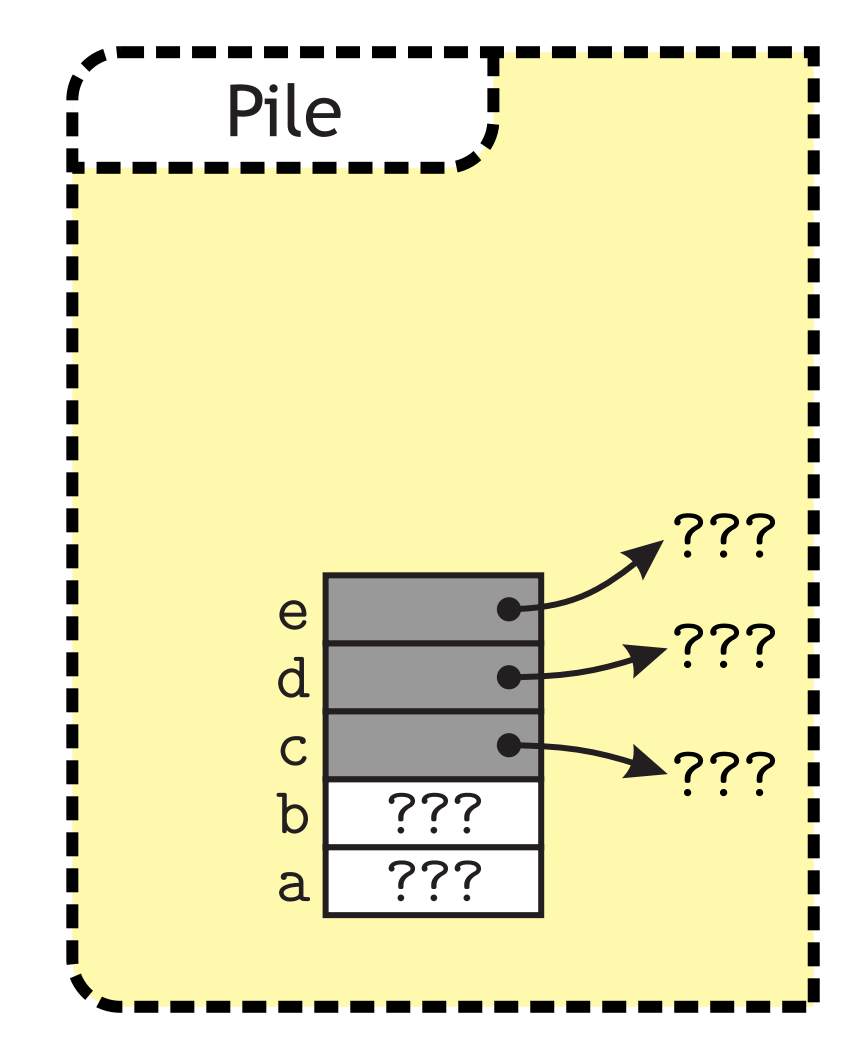

```
1 int main() {
2 ▶ int a, b, *c, *d, **e;
3 \text{ a} = 3; \text{ b} = 5;4 c = \&b; d = \&a;5 *C = 4;6 *d = (*c) + 3;7 \t e = \&c;8 **e = *d;
9 *e = \&a;10 }
```
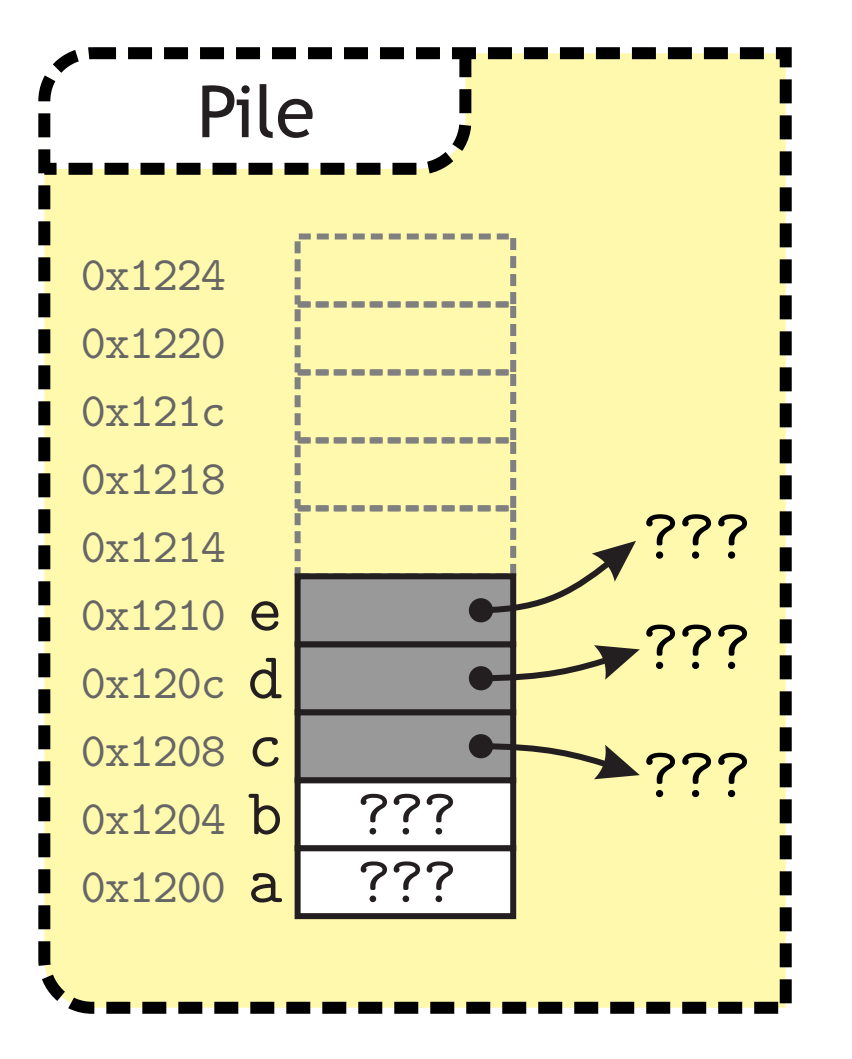

 $107/2012$ <br>=

<sup>1</sup> *int* main() { <sup>2</sup> ▶ *int* a, b, \*c, \*d, \*\*e; <sup>3</sup> a = 3; b = 5; <sup>4</sup> c = &b; d = &a; <sup>5</sup> \*c = 4; <sup>6</sup> \*d = (\*c) + 3; <sup>7</sup> e = &c; <sup>8</sup> \*\*e = \*d; <sup>9</sup> \*e = &a; <sup>10</sup> }

**\*** Chaque case mémoire a une adresse : souvent représentée en hexadécimal.

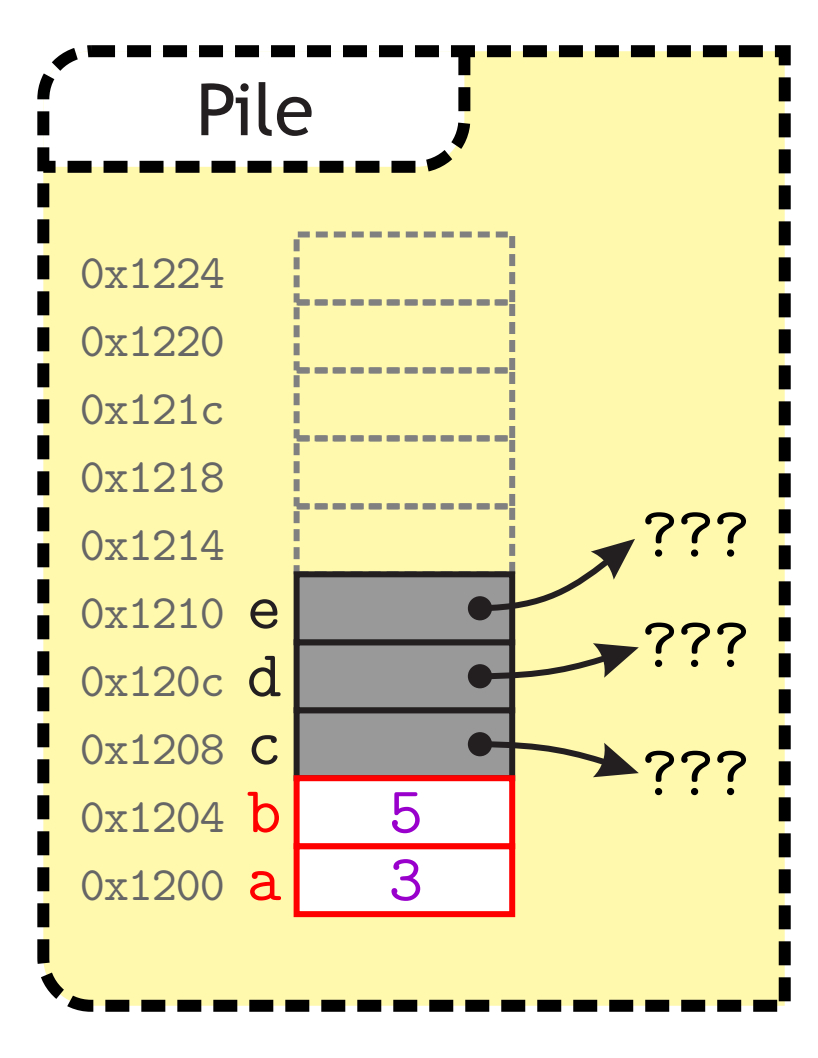

```
1 int main() {
2 int a, b, *c, *d, **e;
3 > a = 3; b = 5;
4 c = &\text{b}; d = &\text{a};
5 \ast c = 4;
6 *d = (*c) + 3;7 e = &c;
8 **e = *d;
9 *e = \&a;10 }
```
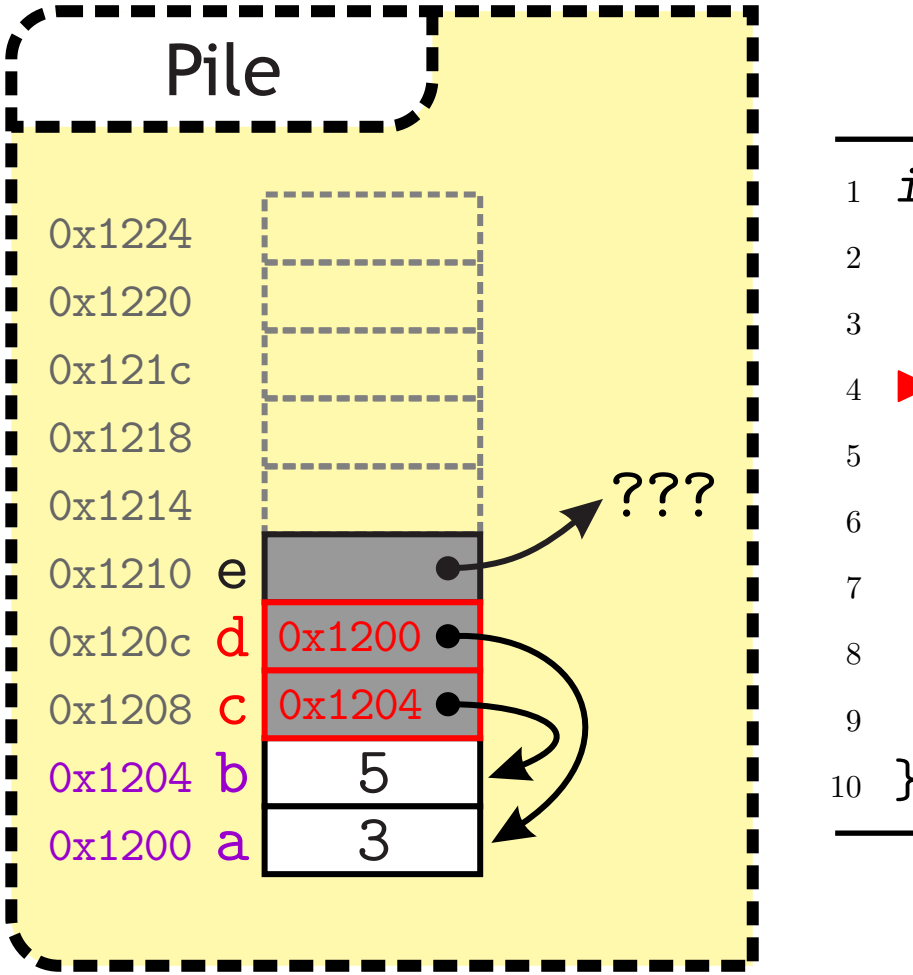

 $107/2012$ <br>=

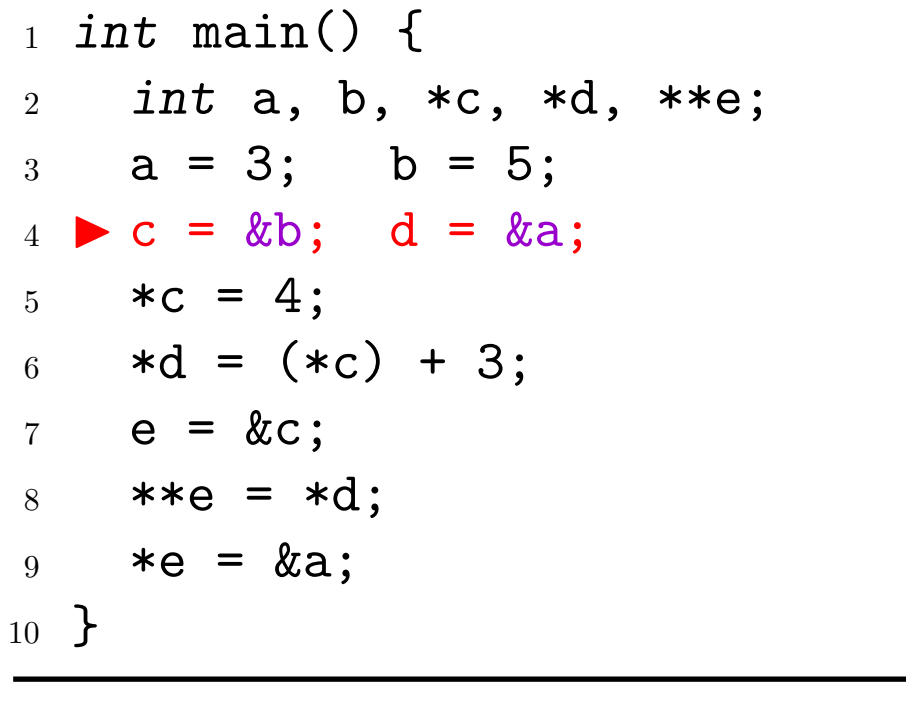

**x** c et d contiennent les adresses de b et a  $\rightarrow$  ils pointent vers b et a.

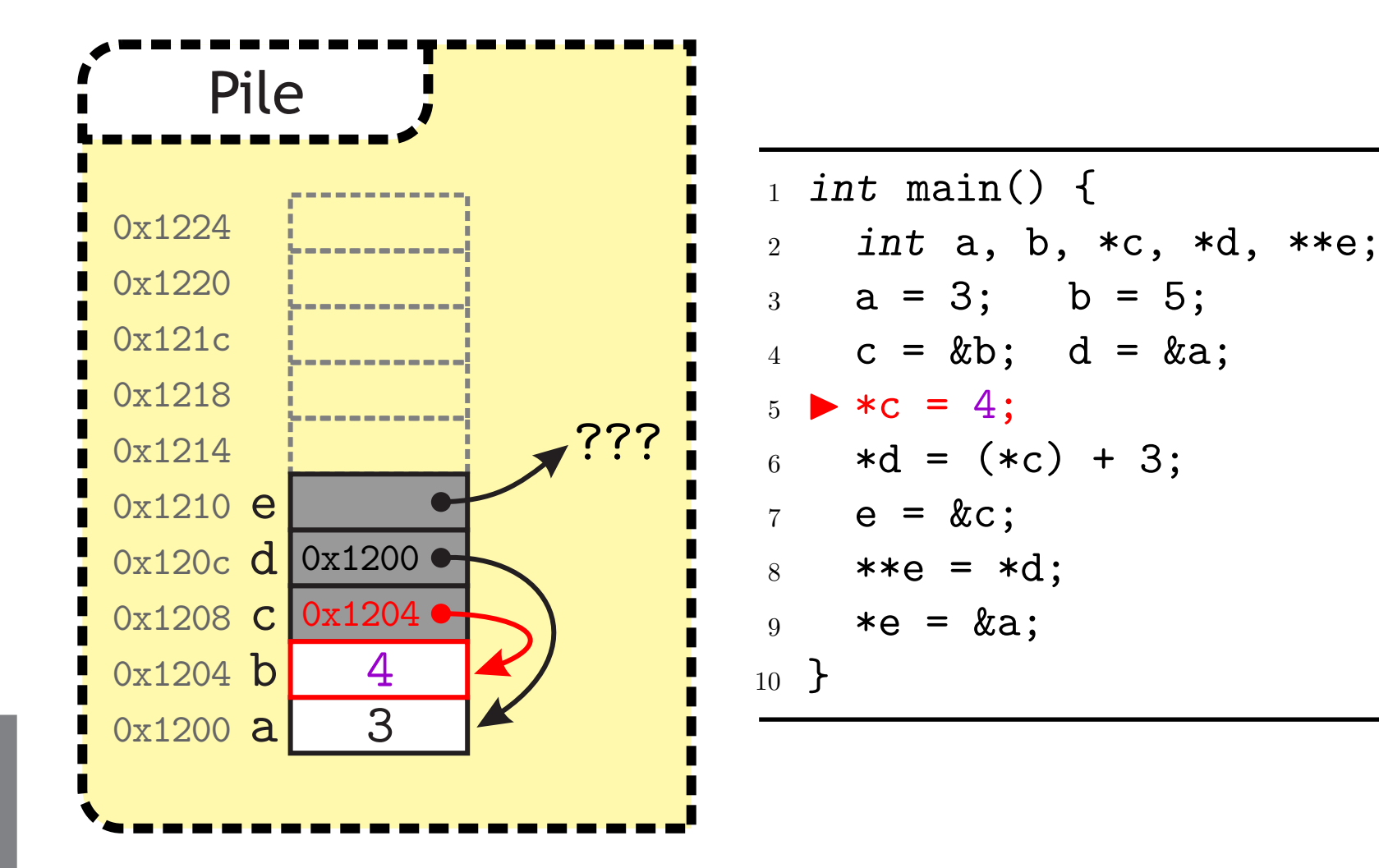

 $107,2012$ 

\* On suit le pointeur dans c et on stocke 4 dans la case mémoire correspondante  $\rightarrow$  dans b.

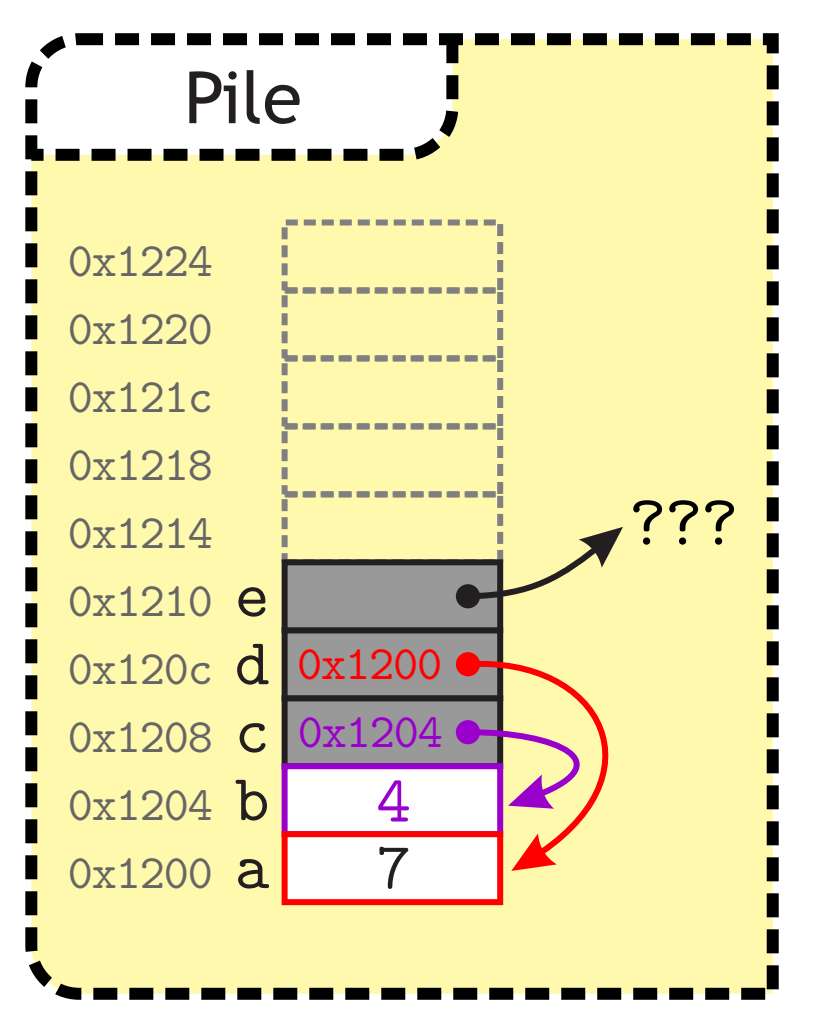

 $107,2012$ 

<sup>1</sup> *int* main() { <sup>2</sup> *int* a, b, \*c, \*d, \*\*e; <sup>3</sup> a = 3; b = 5; <sup>4</sup> c = &b; d = &a; <sup>5</sup> \*c = 4; <sup>6</sup> ▶ \*d = (\*c) + 3; <sup>7</sup> e = &c; <sup>8</sup> \*\*e = \*d; <sup>9</sup> \*e = &a; <sup>10</sup> }

\* À gauche du "=" il y a la case mémoire où ira le résultat  $\star$  À droite du "=" on évalue  $\rightarrow$  on suit le pointeur c et on regarde ce qui est dans la case.

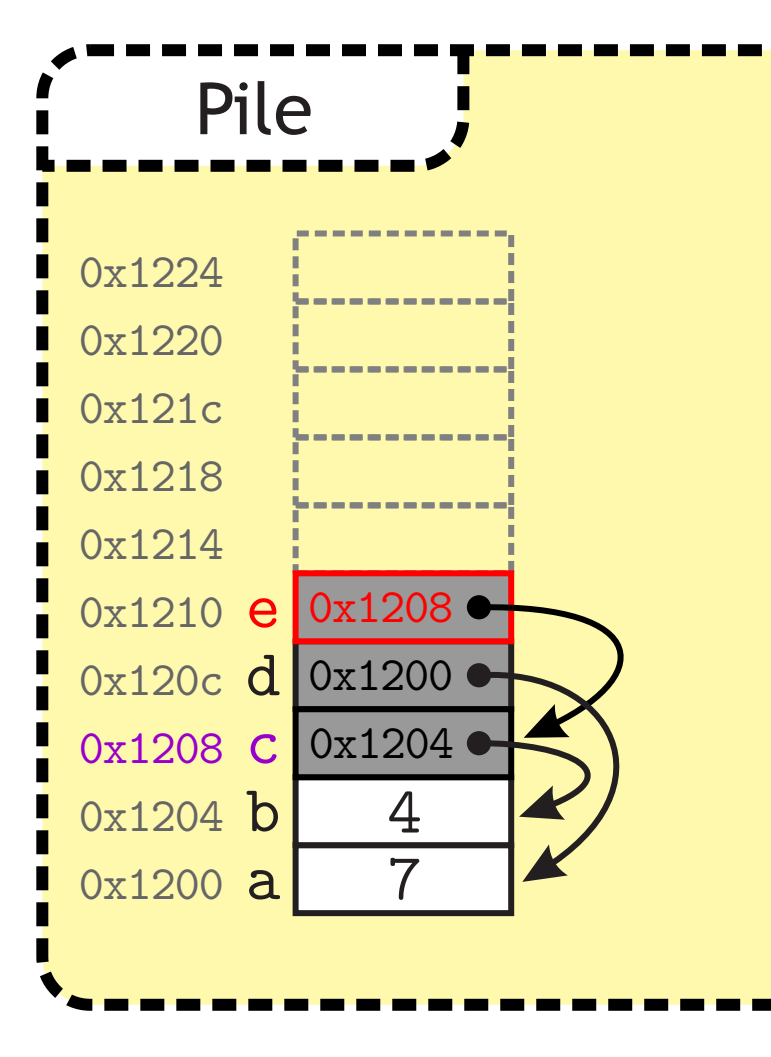

 $107/2012$ <br>=

```
1 int main() {
2 int a, b, *c, *d, **e;
3 \text{ a} = 3; \text{ b} = 5;4 c = &\text{b}; d = &\text{a};
5 *c = 4;
6 *d = (*c) + 3;7 \rightarrow e = \&c;8 **e = *d;
9 *e = \&a;10 }
```
**x** e pointe vers c.

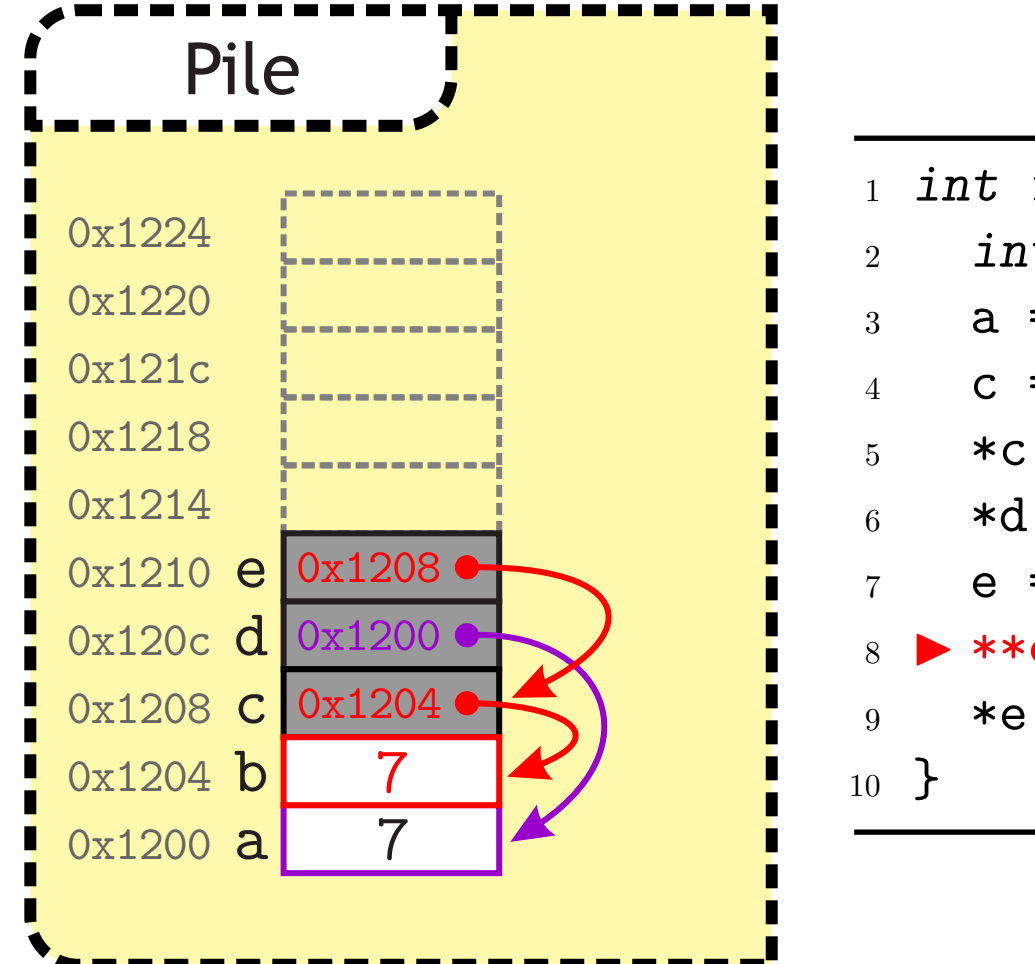

 $107/2012$ <br>=

![](_page_11_Figure_2.jpeg)

\* Avec une double étoile, on suit deux pointeurs à la suite.

![](_page_12_Figure_1.jpeg)

 $107,2012$ 

![](_page_12_Figure_2.jpeg)

★ Deux pointeurs peuvent contenir la même adresse  $\infty$  on peut faire un test d'égalité dessus (c == d),  $\infty$  on peut aussi comparer les contenus ((\*c) == (\*d)).

# **Pointeurs et tableaux**

IN101 - 2011/2012

![](_page_14_Picture_0.jpeg)

## Un tableau (dynamique) en C est simplement un pointeur :  $\alpha$  c'est l'adresse mémoire du premier élément du tableau,  $\rightarrow$  tab[0] et \*tab sont équivalents.

\* On déclare un tableau comme on déclare un pointeur,  $\mathbb{\times}$  il faut ensuite allouer de la mémoire avec malloc,  $\infty$  malloc prend en argument le nombre d'octets à réserver sizeof permet de connaˆıtre la taille (en octets) d'un type  $\rightarrow$  la taille peut changer d'une architecture à une autre.

### Le type de retour de malloc est *void \**

- c'est un pointeur sans type
	- $\rightarrow$  on utilise un cast pour le convertir dans le bon type.

*void \** n'a rien `a voir avec le type de retour *void* d'une fonction...

# $107/2012$ <br>=

## **Tableaux et allocation dynamique**

![](_page_15_Figure_2.jpeg)

![](_page_15_Figure_3.jpeg)

![](_page_16_Figure_0.jpeg)

![](_page_16_Figure_1.jpeg)

![](_page_16_Figure_2.jpeg)

# $107,2012$

![](_page_17_Figure_2.jpeg)

![](_page_17_Figure_3.jpeg)

# $107,2012$

## **Tableaux et allocation dynamique**

![](_page_18_Figure_2.jpeg)

![](_page_18_Figure_3.jpeg)

# $107,2012$

## **Tableaux et allocation dynamique**

![](_page_19_Figure_2.jpeg)

![](_page_19_Figure_3.jpeg)

![](_page_20_Picture_0.jpeg)

- **\*** Les tableaux statiques et dynamiques s'utilisent de façon similaire, mais sont assez différents en pratique.
- Les tableaux statiques :
	- $\infty$  sont alloués directement dans la pile
		- $\rightarrow$  automatiquement libérés en fin de fonction,
	- n'ont pas de "case" contenant un pointeur
		- $\rightarrow$  avec *int*  $d[4]$ ; on ne peut pas affecter de valeur à d.
- Les tableaux dynamiques :
	- $\mathbb{\times}$  sont alloués dans le tas avec malloc,
	- $*$  persistent à la fin d'une fonction
		- $\rightarrow$  on peut renvoyer leur adresse avec return,
	- $\infty$  doivent être libérés spécifiquement

 $\rightarrow$  la commande free(tab); libère le bloc mémoire à l'adresse contenue dans la variable tab.

![](_page_21_Picture_0.jpeg)

2011-2012

**\*** Le pointeur NULL est l'équivalent d'un 0 pour les pointeurs.

- $\mathbb{\times}$  l'adresse mémoire 0 n'est jamais utilisée
- $\mathbb{\mathbb{R}}$  un pointeur égal à NULL n'est donc pas une vraie adresse
	- → permet de faire des tests (*cf.* listes chaînées),
- suivre un pointeur NULL fait toujours une erreur de segmentation  $\rightarrow$  pas forcément le cas pour un pointeur non initialisé.
- **\*** La fonction malloc peut ne pas réussir à allouer la mémoire (mémoire pleine, trop gros bloc...)

 $\mathbb{\mathbb{R}}$  elle renvoie alors un pointeur NULL,

il faudrait toujours tester la valeur de retour de malloc.

```
1 int * tab = (int *) malloc(1000000*sizeof(int));
```

```
_2 if (tab == NULL) {
```

```
3 printf("Out of memory...\n");
```

```
4 exit(1);
```

```
5 }
```
![](_page_22_Picture_0.jpeg)

\* À chaque malloc doit correspondre un free :

- $x$  chaque bloc de mémoire alloué doit être libéré explicitement,
	- $\rightarrow$  il peut alors être réalloué (à un autre programme),
- $*$  la mémoire est toujours libérée (par l'OS) à la fin d'un programme
	- $\rightarrow$  la mémoire n'est pas définitivement perdue !

Attention en particulier aux allocations dans une boucle/fonction :

- $\alpha$  il faut libérer la mémoire dès qu'on n'en a plus besoin,
- $\infty$  sinon, on peut avoir des fuites de mémoire :
	- $\rightarrow$  utilise plus de mémoire que nécessaire.
- $\mathbb{\mathbb{R}}$  éviter aussi les blocs perdus,
	- $\rightarrow$  blocs alloués dont l'adresse n'est plus stockée nul part...

# 2011-2012  $N107$

## Autres fonctions pour manipuler des zones mémoires

**\*** Il existe d'autres fonctions de stdlib. h pour manipuler la mémoire : *void \** calloc(*int* nb, *int* size);  $\rightarrow$  alloue un tableau de nb cases de taille size initialisées à 0. *void \** memcpy(*void \** dest, *void \** src, *int* size);  $\rightarrow$  recopie un bloc mémoire de taille size de src vers dest. *void \** realloc(*void \** src, *int* size);  $\rightarrow$  alloue un bloc mémoire de taille size et recopie le contenue

de src dedans.

**\*** Elles peuvent être pratiques, mais sont remplaçables par des malloc, free et une boucle for.

![](_page_24_Picture_0.jpeg)

**\*** Un tableau à 2 dimensions est un tableau de pointeurs :

- le type *int \* \** tab peut aussi se lire *int \** \*tab
- il faut donc allouer le tableau de pointeurs, puis allouer chaque tableau d'entiers (ou autre).
- $\mathbb{\times}$  il faut aussi libérer tous les tableaux...

```
1 int i;
2 int * * tab = (int * *) malloc(20*sizeof(int *));
3 for (i=0; i<20; i++) {
4 tab[i] = (int *) malloc(30*sizeof(int));
5 }
6 ...
7 for (i=0; i<20; i++) {
s free(tab[i]);
9 }
10 free(tab);
```
![](_page_25_Picture_0.jpeg)

\* Un tableau à 2 dimensions n'est pas forcément rectangulaire :

- c'est simplement un tableau de pointeurs
	- $\rightarrow$  chaque pointeur pointe vers un tableau qui a une taille propre.
- par exemple l'argument *char \** argv[] du main
	- $\rightarrow$  les chaînes de caractères ont des longueurs différentes.

![](_page_25_Figure_7.jpeg)

![](_page_26_Picture_0.jpeg)

- \* Si un pointeur n'est que le numéro d'une case mémoire, pourquoi a-t-il un type associé?
	- cela permet de savoir la taille de ce qu'il faut lire au bout du pointeur.
- Quand on lit la valeur de \*a :
	- $\mathbb{\times}$  si a est un *char*  $\ast$ , on ne lit qu'un octet,
	- si a est un *int \**, on lit 4 octets,
	- si a est un *double \**, on lit 8 octets, et on les lit comme un *double*, pas un entier.
- **★** De même pour un tableau, tab[i] n'est pas le *i*-ème octet, mais le *i*-ème élément :
	- il faut savoir de combien d'octets avancer (*i ×* 4, *i ×* 8...),
	- $\mathbb{\mathbb{R}}$  il faut savoir la taille de ce qu'on lit.

![](_page_27_Picture_0.jpeg)

## **Pourquoi un pointeur doit il avoir un type ?**

\* Selon le type du pointeur, le programme ne va pas lire la même taille de bloc en le suivant.

![](_page_27_Figure_3.jpeg)

# **Pointeurs et fonctions**

IN101 - 2011/2012

![](_page_29_Picture_0.jpeg)

2011-2012

**\*** Lors d'un appel de fonction les paramètres sont évalués et copiés  $\mathbf{\mathcal{L}}$  impossible de modifier une variable dans une fonction appelée, sauf si au lieu de passer sa valeur on passe son adresse

 $\rightarrow$  c'est alors l'adresse qui est copiée,

 $\mathbb{\mathbb{R}}$  la fonction peut alors écrire à l'adresse qu'on lui a passée.

C'est ce que fait la fonction scanf.

```
1 void incr(int * a) {
2 (*a) = (*a) + 1; // on écrit à l'adresse vers
3 } // laquelle pointe a
4
5 int main() {
6 int b = 0;
7 incr(&b); // on passe l'adresse de b
8 printf("%d\n",b); // cela affiche 1
9 }
```
![](_page_30_Figure_1.jpeg)

```
1 void incr(int * a) {
2 (*a) = (*a) + 1;3 }
4
5 int main() {
6 ▶ int b = 0;
7 incr(&b);
8 printf("%d\n",b);
9 }
```
![](_page_31_Figure_0.jpeg)

![](_page_31_Figure_1.jpeg)

```
1 void incr(int * a) {
2 (*a) = (*a) + 1;3 }
4
5 int main() {
6 int b = 0;
7 \rightarrow \text{incr}(\&b);
\delta printf("%d\n",b);
9 }
```
![](_page_32_Figure_1.jpeg)

```
1 void incr(int * a) {
2 (*a) = (*a) + 1;3 }
4
5 int main() {
6 int b = 0;
7 \rightarrow \text{incr}(\& b);
\delta printf("%d\n",b);
9 }
```
![](_page_33_Figure_1.jpeg)

```
1 void incr(int * a) {
2 \rightarrow (*a) = (*a) + 1;3 }
4
5 int main() {
6 int b = 0;
7 incr(&b);
\delta printf("%d\n",b);
9 }
```
![](_page_34_Figure_1.jpeg)

```
1 void incr(int * a) {
2 (*a) = (*a) + 1;3 }
4
5 int main() {
6 int b = 0;
7 incr(&b);
\text{s} \triangleright printf("%d\n",b);
9 }
```
![](_page_35_Picture_0.jpeg)

- Une fonction ne peut renvoyer qu'une seule valeur  $*$  mais elle peut renvoyer une adresse mémoire !
- Une fonction qui doit modifier le contenu d'un tableau utilisera du passage par adresse  $\rightarrow$  c'est la façon naturelle avec un tableau.
- Une fonction qui doit allouer un tableau peut renvoyer son adresse :

```
1 int * init(int n) {
2 int i;
3 int * tab = (int *) malloc(n*sizeof(int));
4 for (i=0; i \le n; i++) {
5 tab[i] = i;
6 }
7 return tab;
8 }
9 int main() {
10 int * T = init(5);
11 printf("%d\n", T[3]);
12 free(T);
13 }
```

```
107/2012<br>=
```
![](_page_36_Figure_2.jpeg)

```
8 return tab;
      9 }
10 int main() {
  12 printf("%d\n", T[3]);
     13 free(T);
     14 }
```
![](_page_36_Figure_4.jpeg)

```
107/2012<br>=
```
![](_page_37_Figure_2.jpeg)

```
8 return tab;
     9 }
10 int main() {
    12 printf("%d\n", T[3]);
     13 free(T);
     14 }
```
![](_page_37_Figure_4.jpeg)

```
107/2012<br>=
```
![](_page_38_Figure_2.jpeg)

```
8 return tab;
        9 }
10 int main() {
      12 printf("%d\n", T[3]);
       13 free(T);
       14 }
```
![](_page_38_Figure_4.jpeg)

```
107/2012<br>=
```
![](_page_39_Figure_2.jpeg)

```
8 return tab;
       9 }
10 int main() {
      12 printf("%d\n", T[3]);
      13 free(T);
       14 }
```
![](_page_39_Figure_4.jpeg)

```
107/2012<br>=
```
# **Fonction retournant un tableau**

Ce qui se passe en mémoire

```
1 int * init(int n) {
2 int i;
3 int * tab = (int*) malloc(
4 n*sizeof(int));
11 int * T = init(5);
5 for (i=0; i \le n; i++) {
6 tab[i] = i;
7 }
```

```
8 ▶ return tab;
 9 }
10 int main() {
12 printf("%d\n", T[3]);
13 free(T);
14 }
```
![](_page_40_Figure_5.jpeg)

![](_page_41_Picture_0.jpeg)

![](_page_41_Figure_2.jpeg)

![](_page_41_Figure_3.jpeg)

```
107/2012<br>=
```
![](_page_42_Figure_2.jpeg)

![](_page_42_Figure_3.jpeg)

![](_page_43_Picture_0.jpeg)

 $\star$  En C il est possible de passer une fonction en argument à une autre, ou de faire un tableau de fonctions

- on utilise alors un pointeur de fonction.
- Le pointeur de fonction est un pointeur comme un autre, mais qui pointe vers une adresse mémoire où se trouve du code exécutable,  $\infty$  son type dépend de la signature de la fonction.

```
1 int add(int a, int b) { return a+b; }
2 int mul(int a, int b) { return a*b; }
3 int main() {
4 int (*func) (int, int) = &add; // déclaration
5 printf("%d\n", func(3,5)); \frac{1}{2} // affiche 8
6 func = kmu;
\gamma printf("%d\n", func(3,5)); // affiche 15
8 return 0;
9 }
```
### **Pointeurs de fonctions**

**Exemple de fonction passée en argument** 

```
1 int max(void * tab, int n, int elem_size, int (*comp) (void *, void *)) {
2 int i;
3 int max_pos = 0;
4 for (i=1; i \le n; i++) {
5 if (comp(tab+(max_pos*elem_size), tab+(i*elem_size)) < 0) {
6 max_pos = i;
7 }
8 }
9 return max_pos;
10 }
11 int double_comp(double * a, double * b) {
12 if ((*a) > (*b)) { return 1; }
13 if ((*a) < (*b)) { return -1; }
14 return 0;
15 }
16 int main() {
17 double tab[5] = {1.5, 3.2, 7.9, 12.3, -5.2};
18 printf("%d\n", max(tab, 5, sizeof(double),
19 (int (*) (void *,void *)) &double_comp));
20 return 0;
21 }
```
 $107,2012$ 

![](_page_45_Picture_0.jpeg)

**x** Les pointeurs ne sont rien d'autres que des adresses mémoires

- $x \in \mathbb{R}$  rest pas compliqué à manipuler, mais il faut bien garder en tête ce qu'il se passe dans la mémoire,
- $\mathbb{\times}$  l'étoile  $\ast$  a plusieurs significations en C,
	- $\rightarrow$  pensez à mettre des parenthèses pour éviter les ambiguïtés.
- **x** Les pointeurs ont de très nombreuses utilisations :
	- $\mathbf{\mathcal{L}}$  tableaux et tableaux de dimension supérieure,
	- passage d'arguments de fonctions par adresse
		- $\rightarrow$  permet de modifier un argument de la fonction
	- $*$  allocation de zones mémoires
		- $\rightarrow$  vous faites ce que vous voulez dans une zone allouée.

 $\triangle$  Pensez à toujours initialiser vos pointeurs à NULL et à utiliser des free pour libérer la mémoire.